## ИСПОЛЬЗОВАНИЕ ТВОРЧЕСКОЙ СРЕДЫ ПЕРВОЛОГО В НАЧАЛЬНЫХ КЛАССАХ

*Макеева О.Е.*

*ОГАОУ «БИЮЛИ»*

Внедрение информационных технологий в образовательный процесс первостепенная задача сегодняшнего дня. Использование компьютеров и мультимедийных программ и устройств позволяет кардинально оптимизировать процесс обучения.

При этом обеспечивается реализация идей развивающего обучения, совершенствуются формы и методы организации учебно-воспитательной деятельности, оптимизируются процессы понимания, запоминания и усвоения учащимися учебного материала, тем самым повышается мотивация обучения и эффективность урока.

В данной статье мы представим опыт использования на уроках творческой среды ПервоЛого. Лого - это открытые среды для свободного творчества. Универсальная учебная компьютерная среда ПервоЛого разработана российским Институтом новых технологий образования совместно с канадской фирмой Logo Computer Systems Inc. Среда интегрирует графику, программирование, мультипликацию, звуки и позволяет осуществлять проектный подход к занятиям по всем направлениям учебного плана. Лого – эффективное программно-педагогическое средство, развивающее интеллект, умение решать задачи, познавательные способности и творческое мышление детей. Системные требования среды достаточно стандартны и не вызывают затруднений при установке.

Программа ПервоЛого разработана специально для дошкольников и младших школьников. Она представляет собой компьютерный альбом, в котором, в отличие от бумажного, ребенок может не только рисовать, писать и решать задачки, но и создавать мультфильмы и другие проекты на любые – как школьные, так и "личные" – темы.

ПервоЛого – это открытая творческая среда, в которой ребенок получает возможность создавать достаточно сложные проекты, даже еще не умея читать и считать. А учителю ПервоЛого позволяет в полном объеме реализовать применение современных информационных и коммуникационных технологий в рамках занятий по обучению грамоте и развитию речи, навыков общения и творческих способностей детей.

Отличительной особенностью ПервоЛого является реализация визуального программирования, когда команды языка представлены в виде картинок, щелкая по которым в требуемой последовательности, учащийся создает свои программы.

Таким образом, ученики получают мощный инструмент для создания собственных проектов, в том числе мультимедийных презентаций на любую тему.

Черепашки в ПервоЛого — исполнители, которые имеют свою систему команд. Обычно черепашка представлена в графическом виде и видна на экране в режиме работы с черепашками. Если нажать вкладку «Формы», то с правой стороны появятся герои, в которых черепашка может перевоплощаться.

Таким образом, минимум надписей на экране, наличие меню, окон, красочных пиктограмм, подсказок, акцент на управлении мышью - все эти элементы простого и дружественного интерфейса, способствуют быстрому освоению детьми навыков общения с современным компьютером.

ПервоЛого позволяет совершенно в новом ракурсе взглянуть на преподавание таких предметов, как: математика, окружающий мир, русский язык и информатика.

ПервоЛого позволяет осуществлять интегрированный подход к обучению, т.е. объединить на одном уроке различные школьные дисциплины: развитие речи, чтение, рисование, математику, окружающий мир. Запуская ПервоЛого, школьники открывают компьютерный альбом, в котором практически сразу можно заниматься содержательной работой: рисовать картинки, создавать мультфильмы, управлять «черепашками» главным инструментом ПервоЛого. Занятия с помощью данной творческой среды представляют собой увлекательную игру, которая, обучает работать с графикой, текстовым редактором, элементарной мультипликацией. Обучение азам языка программирования происходит неформально, в ходе создания маленьких творческих работ. Занятия развивают познавательные способности учащихся, логическое и творческое мышление. В ходе уроков с использованием среды Лого речь учащихся обогащается специальным словарѐм, необходимым для общения в классе информатики. Важный аспект работы с творческой средой ПервоЛого – еѐ предметно-практическая направленность. Обучение происходит в деятельности, только не реальной, а виртуальной. Базовый словарь занятий с компьютером очень похож на словарь уроков предметно-практического обучения: открой-закрой, возьми-положи, нарисуй столько же, раскрась больше, слева, справа и т.д.

ПервоЛого можно начинать использовать уже в 1 классе при изучении букв. Детям можно предложить изготовить мини-презентации о той или иной букве, подобрать картинки предметов, начинающихся на эту букву, загадки, вставить свою фотографию, аудиофайлы, где ребѐнок сам читает стихи, загадки, задания и т.д. Такие творческие задания очень нравятся детям, и они с большим удовольствием выполняют их.

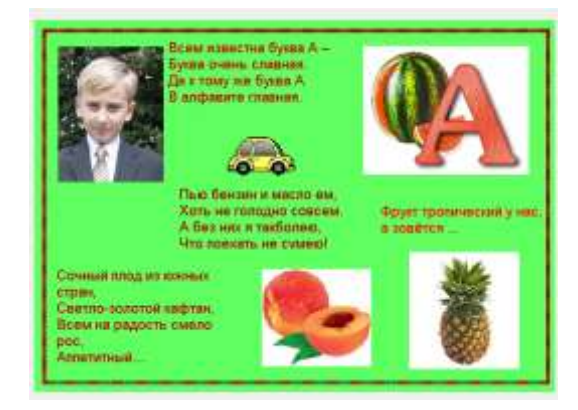

На уроках математики при помощи компьютера и среды Лого можно решить проблему дефицита подвижной наглядности, когда дети под руководством учителя на экране монитора сравнивают способом наложения геометрические фигуры, анализируют взаимоотношения множеств, решают задачи на движение, демонстрируемые с помощью ПервоЛого. С помощью среды ПервоЛого ученики могут решать задачи и учить состав чисел первого десятка. С помощью инструментов панели листа Лого ученики могут посадить на клумбу нужное количество цветов, запустить рыбок в аквариум и т.д. При помощи инструментов для печати ученики смогут вписать решение и ответ задачи. Сколько труда должен затратить учитель, изготавливая для класса такие индивидуальные карточки? Как сделать их эстетичными и многоразовыми? Как приложить к ним счѐтный материал? Среда ПервоЛого решает эти вопросы в течение получаса. Данный материал можно использовать в электронном виде и распечатав в виде раскраски для каждого ученика.

Для изучения темы «Умножение и деление» можно составить в среде Лого задачник. Он состоит из нескольких задач на раскрытие конкретного смысла умножения и деления. Все фигурки в задачках подвижные, учащиеся имеют возможность разложить их по заданию, сгруппировать или скопировать нужное количество, затем составить пример, то есть записать решение задачи. Так же внизу картинки есть кнопка «Проверь решение». Учитель на уроке может быстро организовать самопроверку.

Ещѐ один вариант использования ПервоЛого на уроках математики - тема «Состав числа». На листе альбома изображается дом с окошками для чисел. Вверху, на крыше дома записано число, состав которого будет изучаться, а окошки, расположенные на этажах дома, ученики должны заполнить числами. Числа на экране подвижны, и их можно копировать в окна дома. Таким образом, решаются две задачи: учащиеся усваивают состав чисел и учатся копировать.

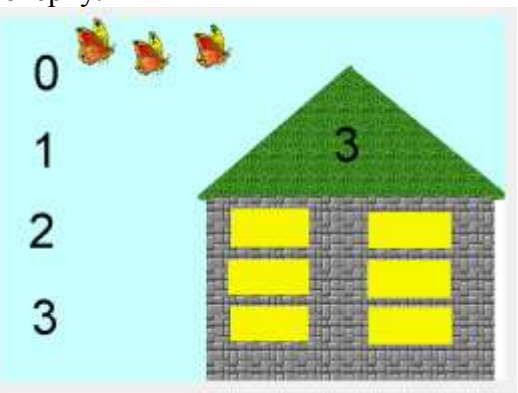

За счѐт многократного повторения операции ученики запоминают цепочку действий для выполнения копирования.

Очень сложно даѐтся детям решение задач на встречное движение, движение в разных направлениях и в попутном направлении, когда первый объект движется с большей скоростью, а второй движется в том же направлении, но расстояние между ними увеличивается, и наоборот, когда второй объект догоняет первый и расстояние между ними сокращается. Для иллюстрации этих задач очень удобно

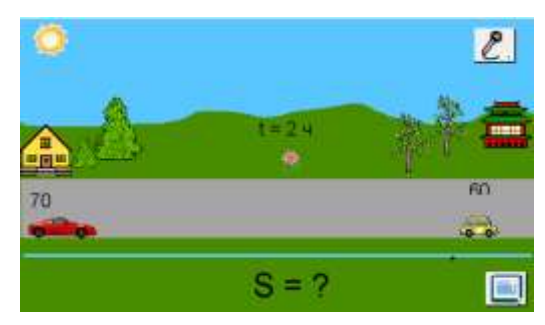

использовать ПервоЛого, где дети сами могут «надеть» на черепашку форму автомобиля, задать направление движения, скорость и наглядно увидеть весь процесс.

На уроках чтения среда Лого прекрасно помогает в работе с произведением. К любому тексту можно создать альбом Лого с иллюстрациями. Каждый герой будет подвижен, его можно показывать или выбирать из нескольких в нужный момент урока. Ученики могут работать с листом Лого, как с наборным полотном или магнитной доской, т.е. в нужный момент прикреплять того или иного персонажа, который появляется в произведении, причём в данной среде можно менять не только героев, но и обстановку, пейзажи и т.д., где происходят действия произведения.

Компьютер является и мощнейшим стимулом для творчества детей, в том числе и самых инфантильных или расторможенных. Экран притягивает внимание, которого мы порой не можем добиться при фронтальной работе с классом. На экране можно быстро выполнить преобразования в деформированном тексте, превратив разрозненные предложения в связный текст.

Так при изучении темы «Осень в лесу» можно использовать альбом в среде Лого. На первой страничке учащиеся должны собрать слова из букв, тем самым, уточняя и расширяя словарь по теме (опѐнок, листопад, лукошко).

На второй страничке ученики составляют деформированные предложения к картинкам. На третьей странице ученики должны самостоятельно напечатать предложения к картинкам в специальных рамках для печати или записать его в тетрадь.

Весьма востребована данная среда и на уроках окружающего мира. Помимо умения создавать альбомы-презентации на различные темы, учащиеся могут создать и «оживить» модель солнечной системы, сделать иллюстрации различных природных сообществ, заселив то или иное сообщество жителями и оживить картинку, создать небольшой мультфильм по теме «развитие растения из семени» и т.д.

Итак, интегрированную творческую среду ПервоЛого возможно использовать на всех этапах урока: при объяснении нового материала, закреплении, повторении, контроле, внеклассных занятий и др. Ребѐнок становится ищущим, творческим, настойчивым и трудолюбивым.

Ещѐ одним из плюсов данной программы является то, что В ПервоЛого решен вопрос о "наследственности" Лого-программ. Ребенку, "выросшему" из ПервоЛого, не составит труда перейти к работе в ЛогоМирах. Более того, ребенок сможет открыть в ЛогоМирах проект, созданный в ПервоЛого, и продолжить над ним работу.

## Литература:

- 1. ИНТ. Программные продукты Лого [\(http://www.int-edu.ru/logo/\)](http://www.int-edu.ru/logo/)
- 2. Истомина Т.Л. Обучение информатике в среде Лого (комплект из двух рабочих тетрадей): М: [Слог-Пресс-Спорт,](http://www.ozon.ru/context/detail/id/859666/) 2010 г. – 144 с.
- 3. Сопрунов С.Ф., Ушаков А.С., Яковлева Е.И. ПервоЛого 3.0: Справочное пособие. М.: Институт новых технологий-136 с.
- 4. Яковлева Е.И. ЛогоМозаика: Сборник проектов. М.: Институт новых технологий 74 с.